## Web Development - Introduction Flexbox Exercise

Download flexbox01.html

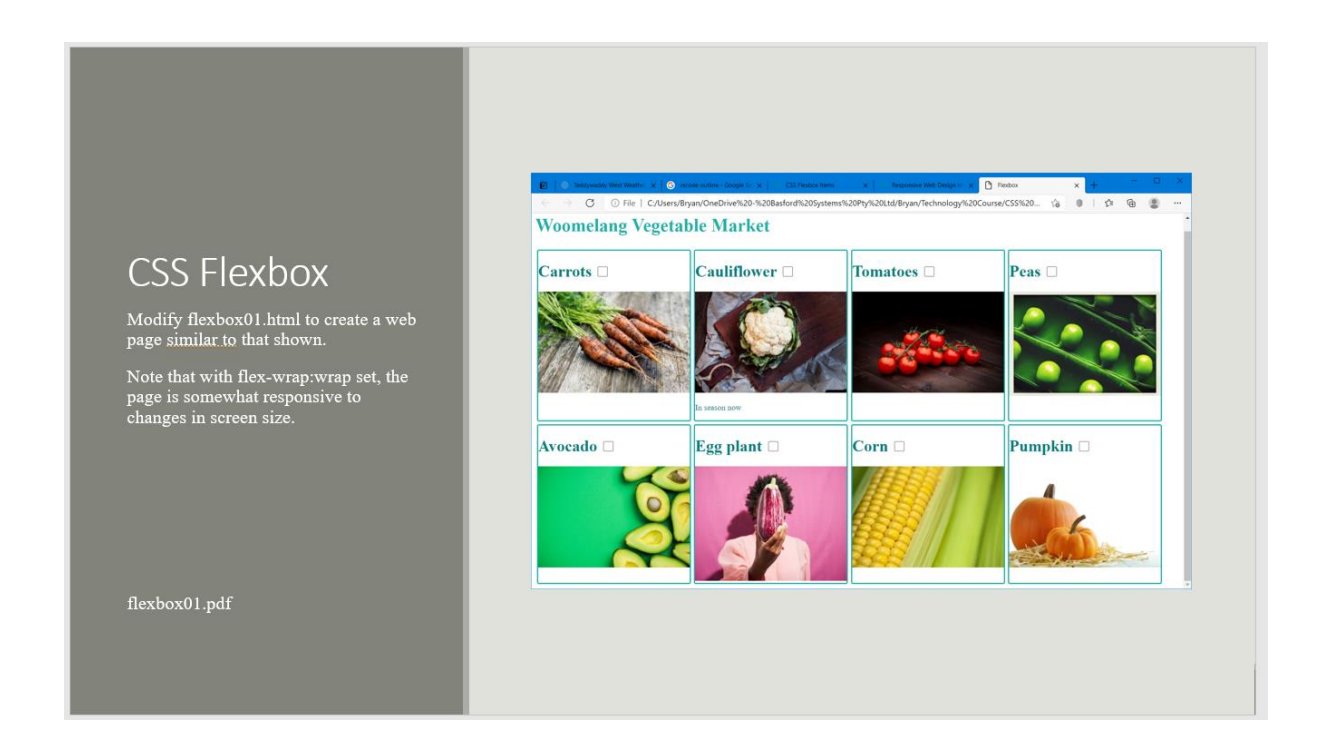

The following styles will need to be defined:

.heading (partially supplied)

.container

.item

img

input

The .container style will need:

display: flex;

flex-wrap: wrap;